*Principe*

*Objectif*

*Exemple*

## Élaborer les diagrammes de séquence Élaborer les diagrammes de séquence « système » « système »

A.7

Décrire le comportement du système par des diagrammes de séquence système (DSS) où le système est vu comme une « boîte noire ».

Le système est donc vu de l'extérieur (par les acteurs) sans préjuger de comment Le système est donc vu de l'extérieur (par les acteurs) sans préjuger de comment il sera réalisé. La « boîte noire » sera ouverte (décrite) seulement en conception. il sera réalisé. La « boîte noire » sera ouverte (décrite) seulement en conception.

Le fonctionnement d'un cas d'utilisation est notamment décrit sous la forme d'une Le fonctionnement d'un cas d'utilisation est notamment décrit sous la forme d'une séquence de messages échangés entre les acteurs et le système. séquence de messages échangés entre les acteurs et le système.

Cas d'utilisation principal : Jouer une partie de démineur Cas d'utilisation principal : Jouer une partie de démineur

Le joueur passe son temps à <u>découvrir</u> ou (**alt**) <u>marquer des cases</u>. Dans la boucle (loop) de jeu, il y a trois possibilités (alt) : perte, gain ou cas normal. Les boucle (loop) de jeu, il y a trois possibilités (alt) : perte, gain ou cas normal. Les cas de perte ou de gain arrêtent la partie (break). En cas de gain, il pourra (opt) cas de perte ou de gain arrêtent la partie (break). En cas de gain, il pourra (opt) entrer son nom dans les meilleurs scores si ([]) il a le meilleur temps en fonction entrer son nom dans les meilleurs scores si ([]) il a le meilleur temps en fonction du niveau choisi. du niveau choisi.

On peut ajouter la configuration du jeu comme étape optionnelle (opt) avant de On peut ajouter la configuration du jeu comme étape optionnelle (opt) avant de commencer à jouer. commencer à jouer.

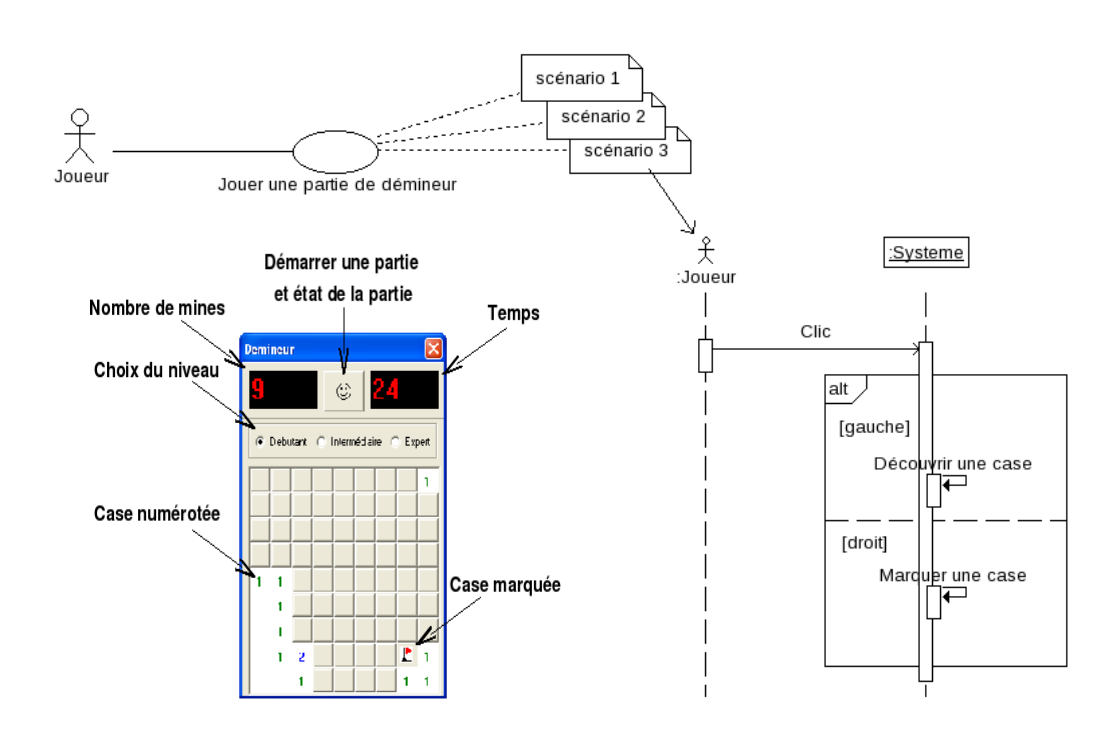

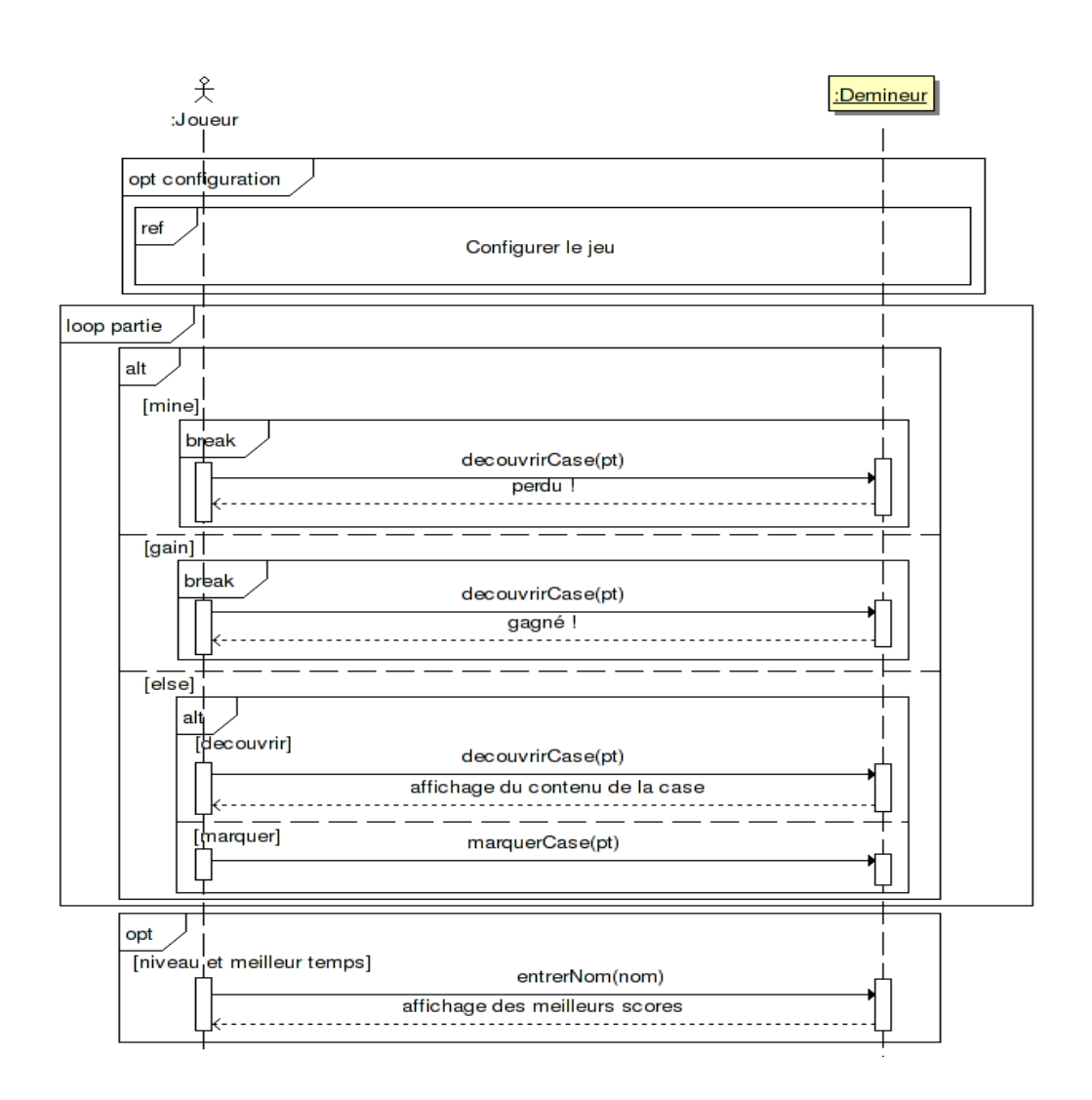

*Diagramme de séquence « système » de Jouer une partie de démineur v.1.2*

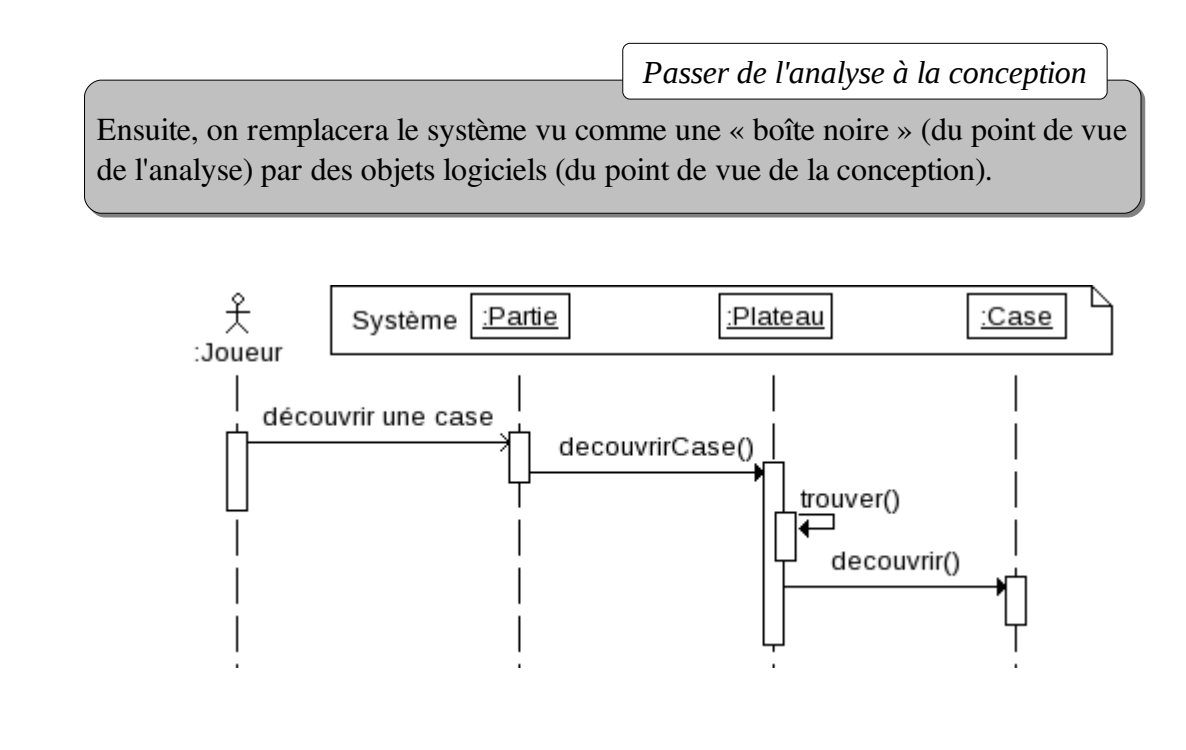